## Concert of muse group kong

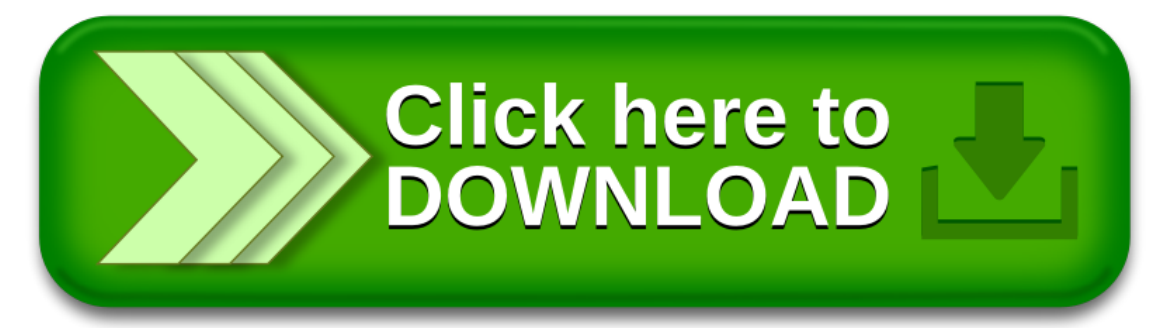